**Prototyper avec Nucléo et MBED**

## **Guide du prototypeur**

MINE

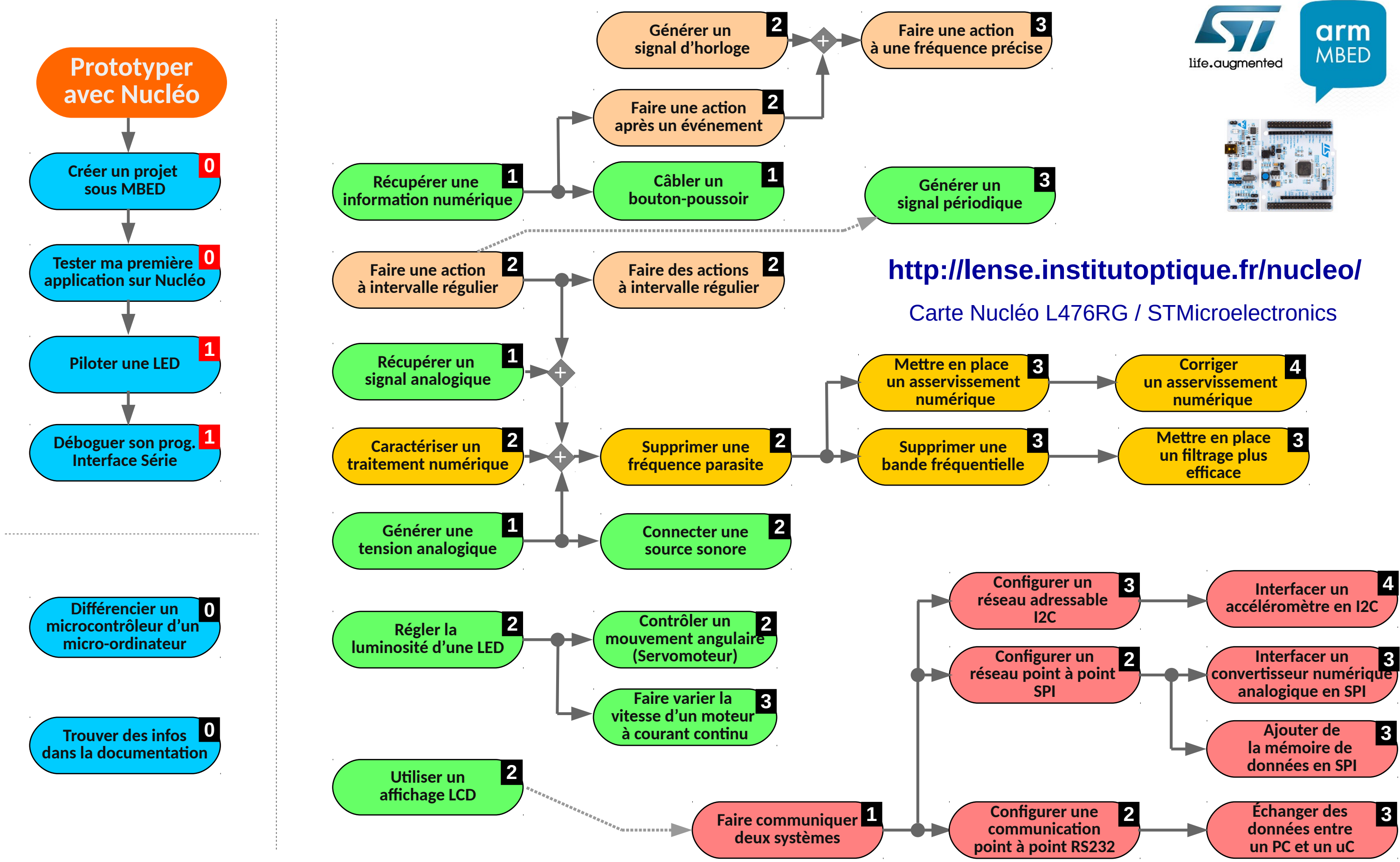

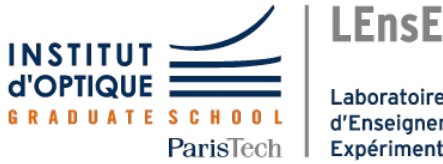

Laboratoire d'Enseignement Expérimental

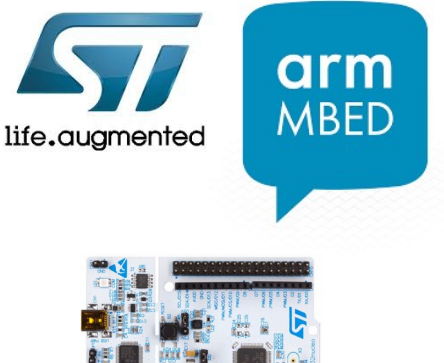